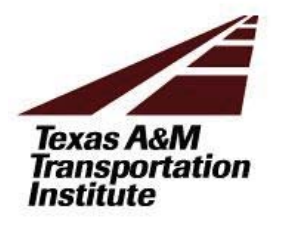

## **Engineering Payroll Cost Transfer Request**

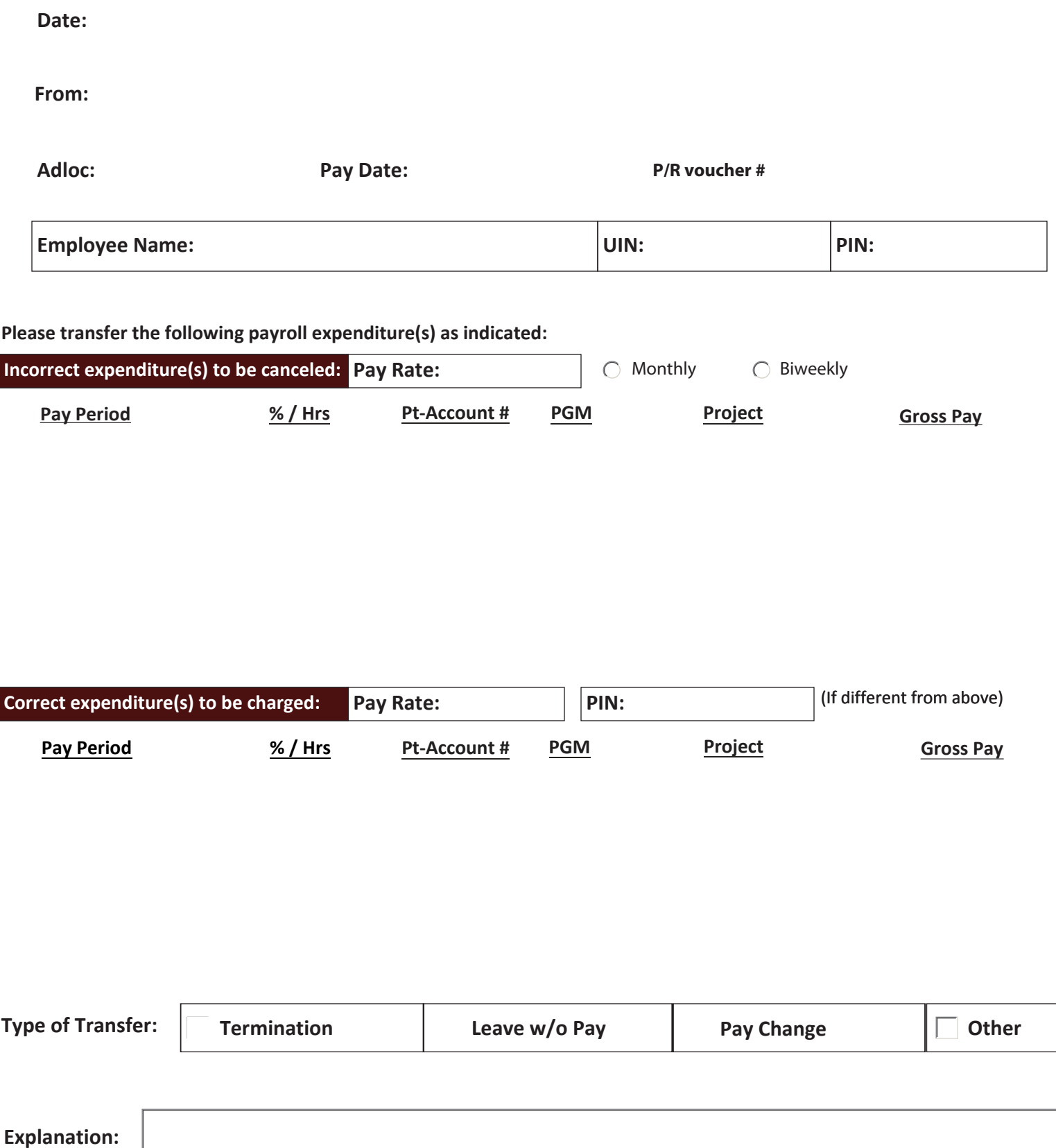

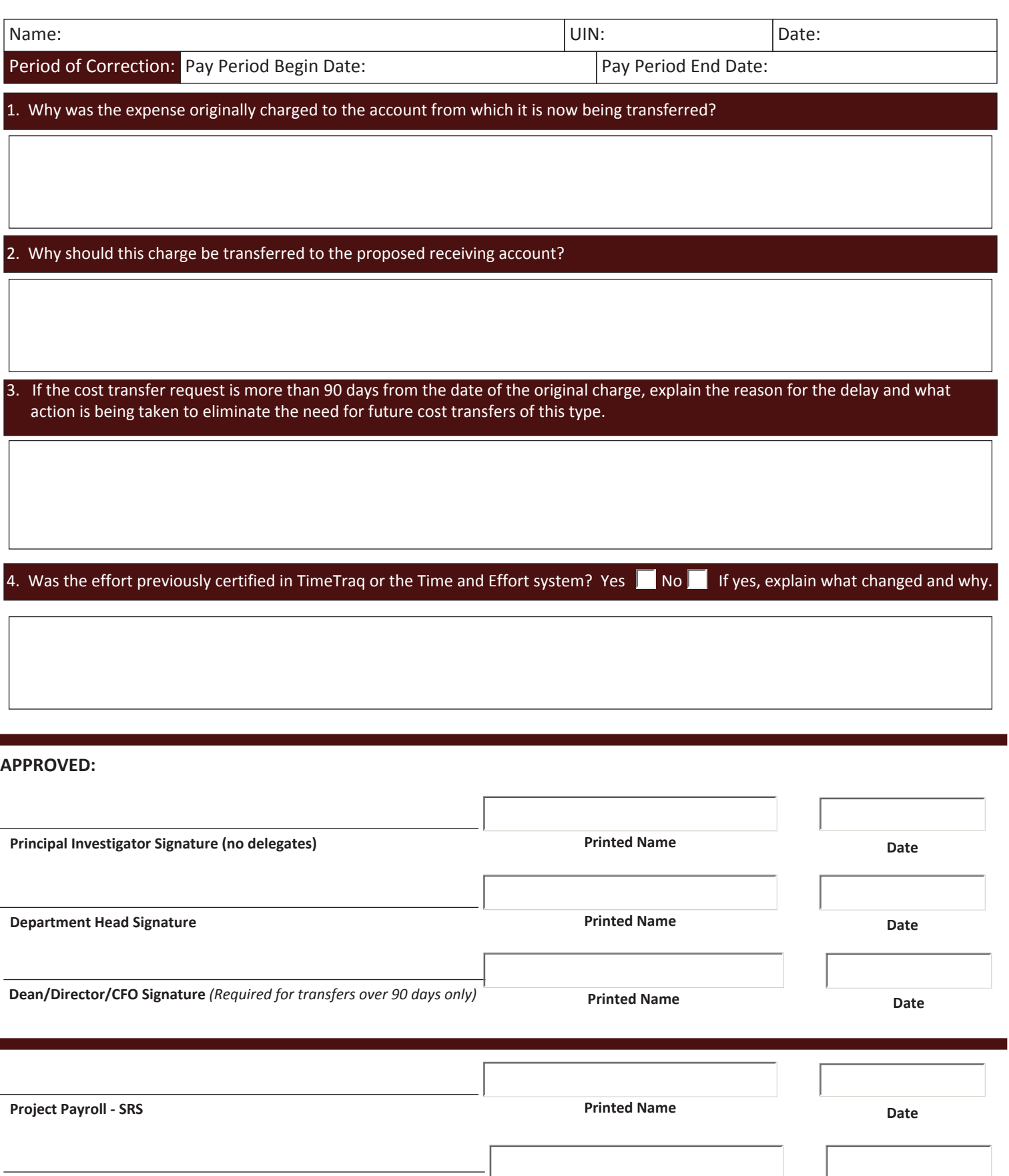

**System Member Review** *(Required for transfers over 90 days only)* **Printed Name Printed Name Date**